# Referencias en APA (Sexta edición):

Algunos datos y ejemplos

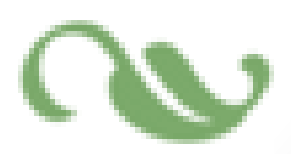

### OBJETIVOS:

- 1. Determinar que modelo de referencia utilizar, de acuerdo al formato del documento.
- 2. Preparar las referencias siguiendo las normas del estilo APA.

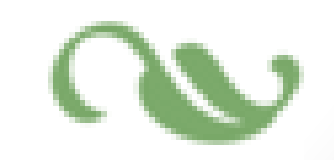

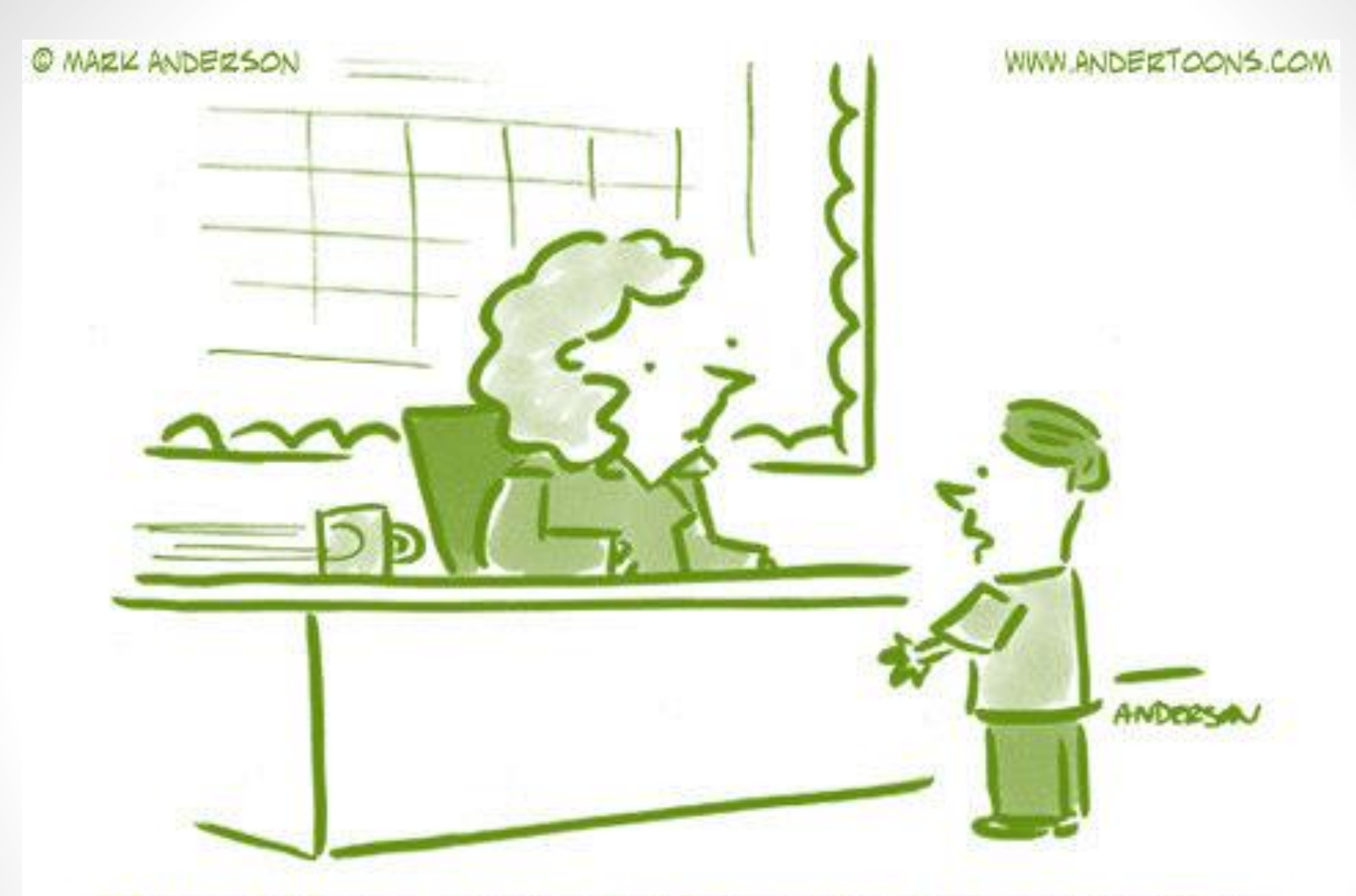

"I would have done a bibliography, but my sources prefer to remain anonymous."

## ¿Qué es una lista de referencias según APA?

• La **lista de referencias** incluye los recursos citados en el

trabajo escrito. Se ordenan alfabéticamente. No

confundir con **bibliografía,** que debe enlistar los

- recursos consultados sobre el tema, pero no citados. La
- bibliografía puede incluir además notas descriptivas,

esto sería, una bibliografía anotada.

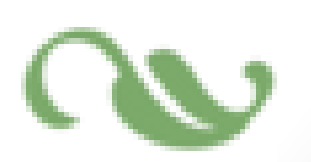

## En la lista de Referencias :

- Comience la lista de referencias en una nueva página.
- Utilice la palabra Referencia o Bibliografía, según sea solicitado.
- El título debe estar centralizado en la parte superior de la página.
- Las referencias se ordenan alfabéticamente.
- Las entradas se escriben a doble espacio y en párrafo francés. Es decir, la primera línea pegada al margen y las demás con sangría. Ejemplo:

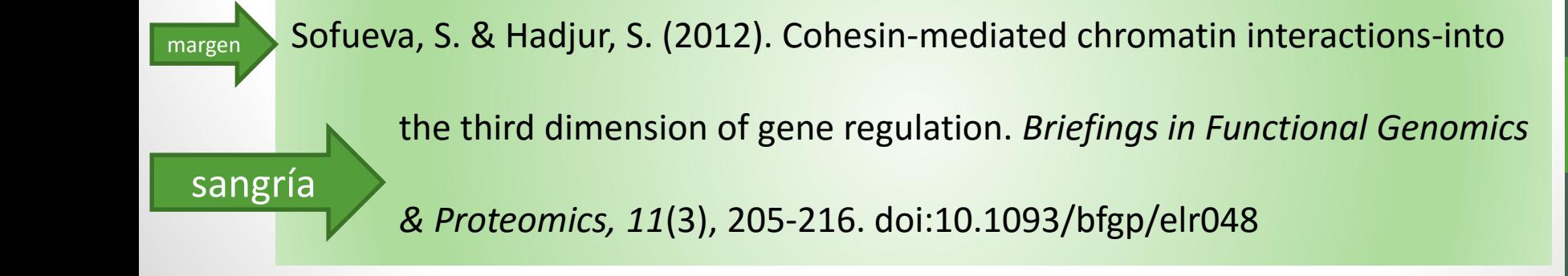

# ¿Cómo creo el párrafo francés?

- 1. Utilizando Microsoft Word 2010, sombree las referencias.
- 2. Vaya al menú, en la pestaña "Home"
- 3. Presione para ampliar el menú de "Paragraph"
- 4. Seleccione en "Indentation", del menú "Special": "hanging".
- 

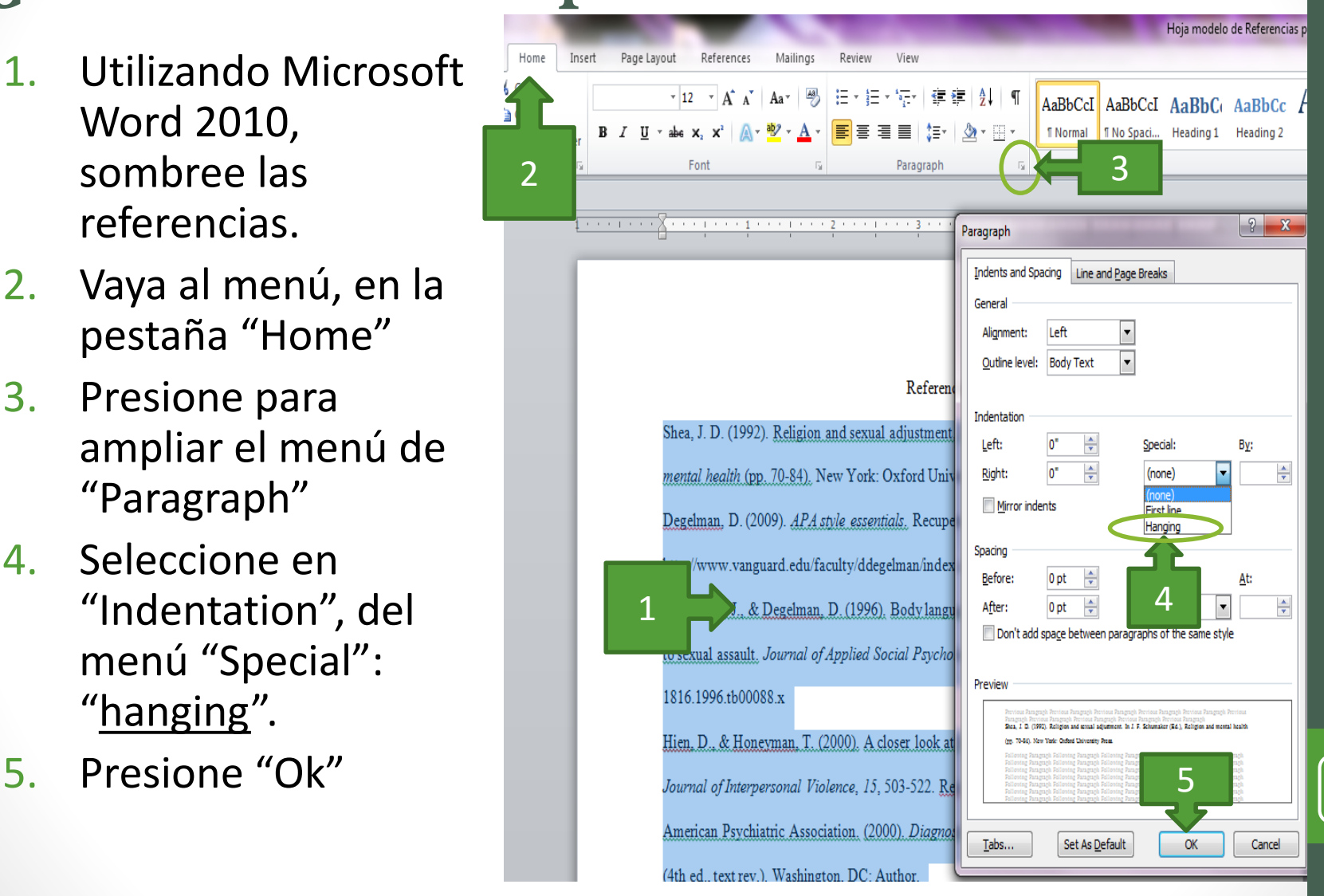

## En la lista de Referencias :

- Para el elemento de autor(es), se escriben los apellidos del autor, seguido de las iniciales del nombre.
- Ordenar alfabéticamente la lista completa por los apellidos de los autores.
- En caso de no tener autor, entonces se considera el título para el orden alfabético. Se excluyen los artículos Un [Una] o El [La].
- Solamente si el trabajo aparece en la publicación como "Anónimo", la entrada comenzará o se registrará así. Esa entrada se alfabetiza como si "Anónimo" fuera un nombre verdadero. <sup>7</sup>

## En la lista de Referencias:

- Si usted tiene varias referencias con el mismo autor, las ordena por orden cronológico, colocando primero la más antigua.
- Ejemplo: **López Ramos, V. (2003). López Ramos, V. (2005).**
- Si usted tiene varias referencias que comienzan con el mismo autor, las entradas de un solo autor van antes de la referencia con múltiples autores.
	- Ejemplo: **Arroyo, R. L. (2001).**

**Arroyo, R. L. & González, I. J. (1999).**

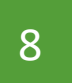

### Más reglas básicas sobre el autor:

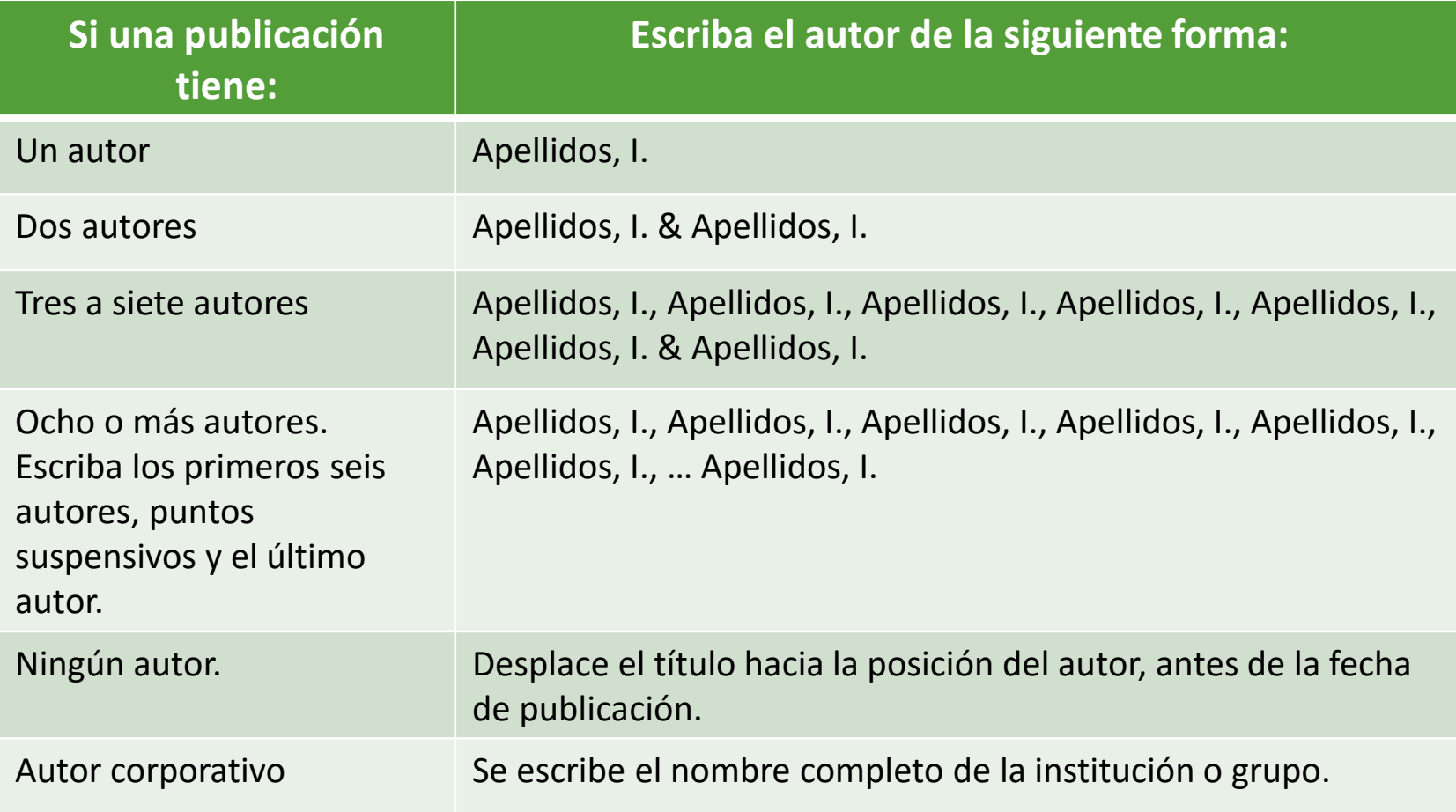

## Ejemplos de libros incluidos

- 1. Libro completo
- 2. Libro electrónico completo
- 3. Libro completo con DOI
- 4. Capítulo de un libro

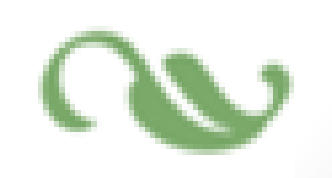

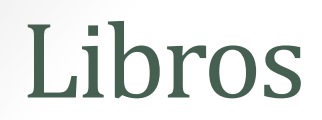

### **1. Libro completo:**

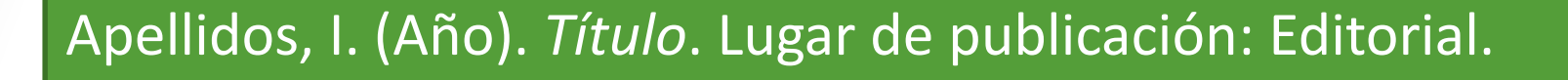

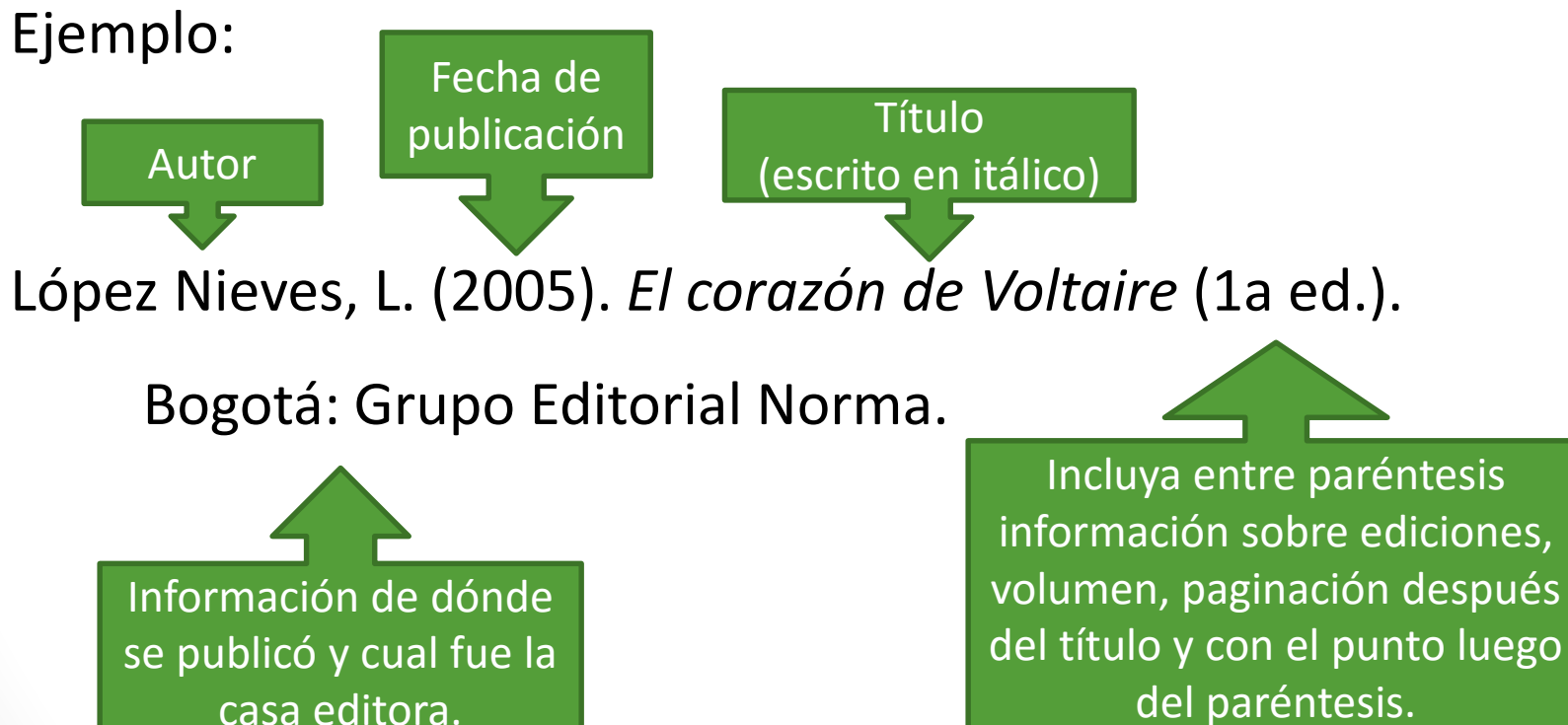

De no tener esa información escriba solo el título.

### Libros

### **2. Libro electrónico completo:**

Apellidos, I. (Año). *Título*. Recuperado de

http://www.xxxxxx.xxx

Ejemplo:

Cervantes Barba, C. (2001). *La sociología de las noticias y el* 

*enfoque agenda-setting*. Recuperado de

http://site.ebrary.com/lib/interpuertoricosp/Doc?id=101 49393

### Libros

### **3. Libro completo con DOI:**

Apellidos, I. (Año). *Título*. doi: xx.xxxxxxxx

Ejemplo:

Schiraldi, G. R. (2009). *The post-traumatic stress disorder sourcebook : a guide to healing, recovery, and growth. doi: 10.1036/0071393722*

### Libros

### **4. Capítulo de un libro:**

Apellidos, I. (Año). Título del capítulo o entrada. En I. Apellidos, *Título del libro* (pp. xxx-xxx). Lugar: Editorial.

Ejemplo:

Lugo Filippi, C. (2004). Recetario de incautos. En I. Ballester, Y. Cruz, H. E. Quintana, J. Santiago & C. M. Sarriera (Eds.), *El placer de leer y escribir: Antología de lecturas* (pp. 88-91). Guaynabo, P.R.: Editorial Plaza Mayor.

•**Para un libro sin editor, incluya la palabra En antes del título del libro.** 14

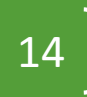

# Ejemplos de publicaciones periódicas incluidos

- 1. Artículo de revista impresa
- 2. Artículo de revista electrónica con DOI
- 3. Artículo de revista electrónica sin DOI (con URL)
- 4. Artículo de periódico impreso
- 5. Artículo de periódico en línea

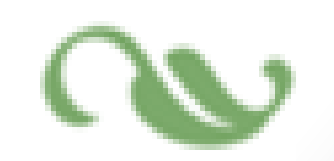

#### **1. Artículo de revista impresa:**

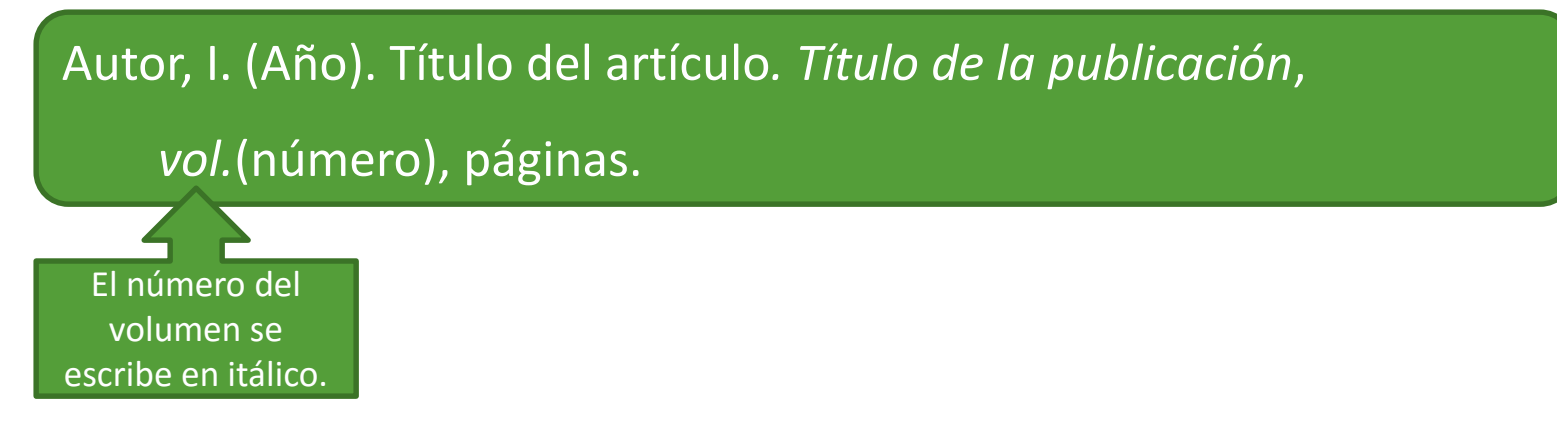

Ejemplo:

Franzoni, C., Scellato, G. & Stephan, P. (2012). Foreing-born scientists:

mobility patterns for sixteen countries. *Nature Biotechnology*,

*30*(12), 1250-1253.

Solo escribir los números, sin identificar : volumen, ejemplar o páginas.

**2. Artículo de revista electrónica con DOI:**

Apellidos I. (Año). Título del artículo. *Título de la publicación*, *vol*umen(número), páginas. doi: xx-xxxxxxxxxx

Afanasyev, M., Kohno, T., Ma, J., Murphy, N., Savage, S., Snoeren, I.C. &

Voelker, G. M. (2011). Privacy-Preserving Network Forensics.

17

*Communications of the ACM*, *54*(5), 78-87.

doi:10.1145/1941487.1941508

#### **3. Artículo de revista electrónica sin DOI (con URL):**

Apellidos, I. (Año). Título del artículo*. Título de la publicación*, *vol*umen(número), páginas. Recuperado de http://www.xxxxxx

Ejemplo:

Cañedo Andalia, R. & Small Chapman, M. C. (2011). Elementos sobre indización y búsqueda de la información por medio de vocabularios controlados en bases de datos biomédicas. *Acimed*, *22*(2), 142-154. Recuperado de http://search.ebscohost.com/login.aspx?direct=true&db=fua&AN =71425872&site=ehost-live

#### **4. Artículo de periódico:**

Apellidos, I. (día, mes y año). Título del artículo*. Título del Periódico*, páginas.

Ejemplo:

González, J. (17 de septiembre de 2013). Escala el déficit a histórica cifra. *El Nuevo Día*, pp. 30-31.

•**Escribir la fecha completa en que se publicó el artículo.**

•**Escriba el título del periódico con las letras iniciales en mayúsculas (excepto los artículos) y todo el título en itálico.**

•**Para la paginación, escriba p. si solo es una y pp. de ser dos o más páginas.**

#### **5. Artículo de periódico en línea:**

Apellidos, I. (día, mes y año). Título del artículo*. Título del Periódico*. Recuperado de http://www.xxxxxxxx

Ejemplo:

Soteras, I. (3 de junio de 2013). Inmunoterapia: tu propio cuerpo combate el cáncer. *El Nuevo Día.* Recuperado de http://www.elnuevodia.com/inmunoterapiatupropiocuerpocomb ateelcancer-1524034.html

# Ejemplos de publicaciones electrónicas

- 1. Internet
- 2. Blog

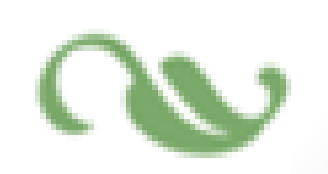

### Publicaciones electrónicas

#### **1. Artículo de una página de la Internet:**

Apellidos, I. (año). *Título del artículo*. Recuperado de http://www.xxxxxxxx

Si no se registra la fecha de publicación, se escribe **s. f.** que es la abreviatura de *sin fecha.*

Ejemplo:

Nielsen, M. E. (s. f.). *Notable people in psychology of religion*.

Recuperado de http://www.psywww.com/psyrelig/psyrelpr.htm <sup>22</sup>

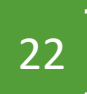

### Publicaciones electrónicas

#### **2. Mensaje en un blog:**

Apellidos, I. (día, mes y año). Título del mensaje [Mensaje en un blog]. Recuperado de http://www.xxxxxxxx

Ejemplo:

Santos-Febres, M. (12 de abril de 2013). Sonia Sotomayor o el abrazo de la diáspora [Mensaje en un blog]. Recuperado de http://mayrasantosfebres.blogspot.com/2013/04/soniasotomayor-o-el-abrazo-de-la.html

• **Puede utilizar el seudónimo que utiliza el autor para firmar, de no utilizar su nombre completo.** 

23

• **El título del mensaje del blog no se escribe en itálico.**

# Ejemplos de tesis o disertaciones

- 1. Tesis en bases de datos
- 2. Tesis inédita
- 3. Tesis de Internet

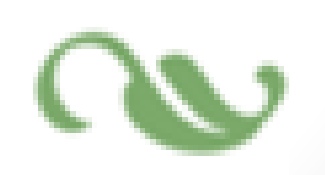

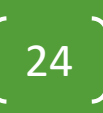

### Tesis o disertaciones

#### **1. Tesis en una bases de datos :**

Apellidos, I. (Año de publicación). *Título de la disertación doctoral o tesis de maestría* (Disertación doctoral o tesis de maestría). De la base de datos de Nombre de la bases de datos. (Acceso o Solicitud No.)

Ejemplo:

McNiel, D. S. (2006). *Meaning through narrative: A personal narrative discussing growing up with an alcoholic mother* (Tesis de maestría). De la base de datos de ProQuest Dissertations and Theses. (UMI No. 14347278)

### Tesis o disertaciones

#### **2. Tesis sin publicar o inédita:**.

Apellidos, I. (año de publicación). *Título de la disertación doctoral o tesis de maestría* (Disertación doctoral o tesis de maestría inédita). Nombre de la institución. Lugar.

Ejemplo:

Rodríguez, R. (2006). *The Impact of the Comer Process on the School Environment and English Curriculum in a High School* (Tesis de maestría inédita). Universidad Interamericana de Puerto Rico, recinto de Ponce.

### Tesis o disertaciones

#### **3. Tesis de la Internet:**.

Apellidos, I. (año de publicación). *Título de la disertación doctoral o tesis de maestría* (Disertación doctoral o tesis de maestría, Nombre de la institución). Recuperada de http:www.xxxxx

Ejemplo:

Bruckman, I.(1997). *MOOSE Crossing: Construction, community, and learning in a networked virtual world for kids* (Tesis doctoral, Massachussetts Institute of Technology). Recuperada de http://www-static.cc.gatech.edu/~asb/thesis/

# Ejemplos de medios audiovisuales:

- 1. Película
- 2. Video de la Internet
- 3. Grabación de música (Podcast)

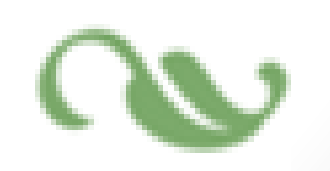

### Medios audiovisuales

#### **1. Una película:**

Apellidos, I. (función). (Año de publicación). *Título de la película*  [Descripción del medio audiovisual]. País de origen: Estudio.

Ejemplo:

Schlessinger, I. & Zeigler, G. W. (Productores) & Isely, B. (Director).

(2007). *Algebra for students: Patterns & formulas* [DVD].

Wynnewood, PA: Schlessinger MediI.

• **Liste a los colaboradores primarios en el lugar del autor y utilice paréntesis para identificar su colaboración.**

### Medios audiovisuales

#### **1. Video de la Internet:**

Autor, I. (día, mes y año). *Título del video* [Descripción del medio audiovisual]. Recuperado de http://xxxxx

Ejemplo:

semjeg. (1 de noviembre de 2016). *La casa de Bernarda Alba - Teatro Rodante Universitario 2016* [Archivo de video]. Recuperado de https://www.youtube.com/watch?v=-0wiFXLZvh0

- **En el lugar de autor, de tener disponible solo el seudónimo, úselo como está escrito, aunque esté en minúsculas.**
- **Si conoce el nombre de autor, incluya el nombre y el seudónimo entre paréntesis. Ejemplo: Apsolon, M. [markapsolon].**

### Medios audiovisuales

#### **1. Podcast:**

Apellido, I. (función). (día, mes y año). *Título de la grabación*  [Descripción del medio audiovisual]. Recuperado de http://www.xxxx

Ejemplo:

Van Nuys, D. (Productor). (19 de diciembre de 2007). *Shrink rap radio* 

31

[Audio en podcast]. Recuperado de

http://www.shrinkrapradio.com

## Referencias

*American Psychological Association. (2010). Manual de publicaciones de la American* 

*Psychological Association.* (3a ed.). México: Manual Moderno.

Silvestrini, M. (2011). *Repasando bibliografías impresas y electrónicas según APA 6ta* 

*edición 2009*. Recuperada de

http://ponce.inter.edu/cai/manuales/REPASANDO\_BIBLIOGRAFIAS.pdf

Stefanie. (27 de octubre de 2011). How to Create a Reference for a YouTube Video

[Mensaje en un blog]. Recuperado de

http://blog.apastyle.org/apastyle/2011/10/how-to-create-a-reference-for-a-

youtube-video.html 32

### OFICINA DE DESARROLLO DE DESTREZAS CENTRO DE ACCESO A LA INFORMACIÓN UNIVERSIDAD INTERAMERICANA DE PUERTO RICO RECINTO DE PONCE

Preparado por: Marie Eleane Meléndez, MLS Mayo 2013/ rev. noviembre 2017

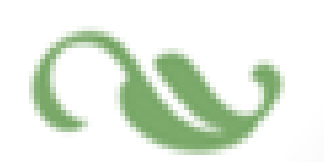